# **UNIV STUDENT LIFE**<br>Student Life Business Services Travel Training

#### REFRESHER & LATEST UPDATES

# Introduction & Overview

- What is in this powerpoint:
	- **Travel Status and who can travel for UNLV Business**
	- $\blacktriangleright$  Travel types and documents needed
	- Transportation, lodging, and per diem
	- Candidate travel and group travel
	- Cash advances
	- Spend authorization and expense Report
	- Procedures
	- P-Card transaction reconciliation

# Travel Status

- A person traveling 75 miles or more outside of Las Vegas is considered to be in travel status
- $\blacktriangleright$  Travel status begins two hours before domestic flight departure and three hours for international flight departure. Ends at the arrival time for both domestic and international flights
- $\blacktriangleright$  Travel status begins at departure time for ground transportation
- A Pre-authorization travel form must be approved by a person with signature authority

# Who can travel for UNLV Business?

- **Full time employees, both** professional and classified
- Students including: GA's, student workers, and general students
- Registered volunteers
- Candidates

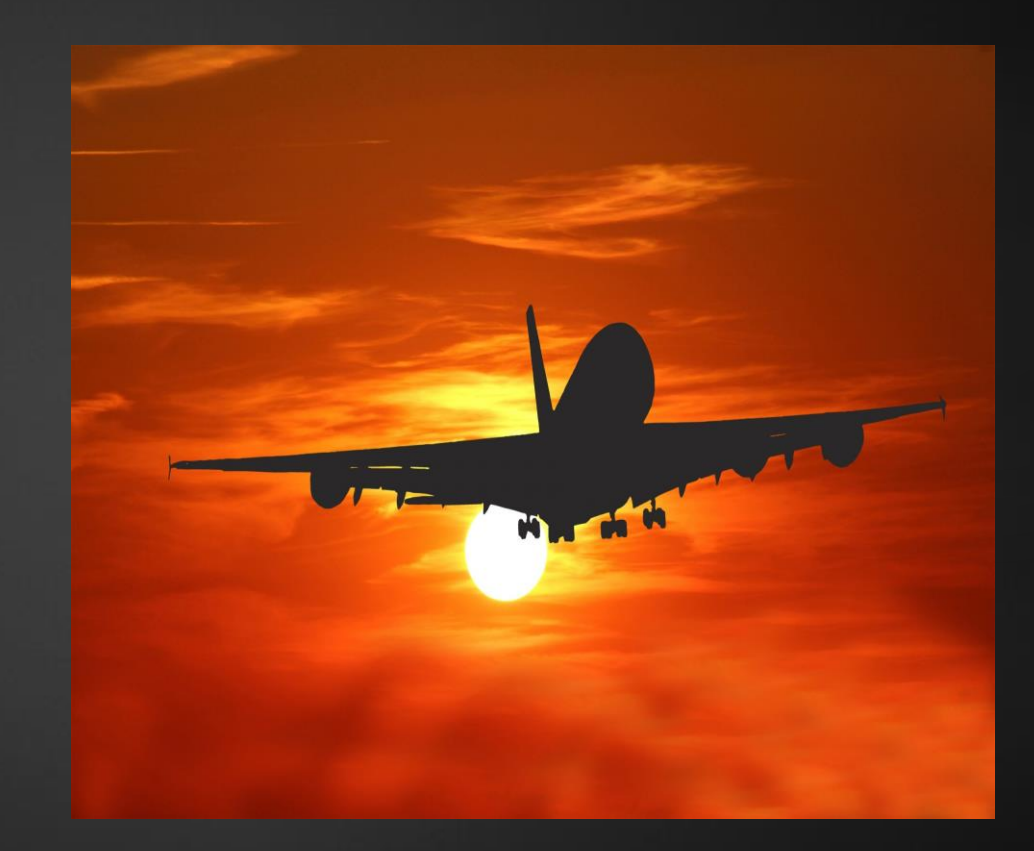

# Types of Travel

- **Individual Travel:** 
	- **Employee**
	- **>**Student
	- ▶ Candidate
	- **>** Volunteer
- Group or team travel (Two or more people:
	- **Employees**
	- Students
	- **Employees and students**
	- Domestic travel and international travel

# Documents for Travel

**Travel Purpose Documents:** 

- Conference schedule or retreat schedule
- Registration Form
- Email from the traveler or leader of group
- **Transportation Reservations (Flight**) ticker, car rental, etc.)
- **Lodging Reservation**
- Roster of all travelers if it is a group **travel**

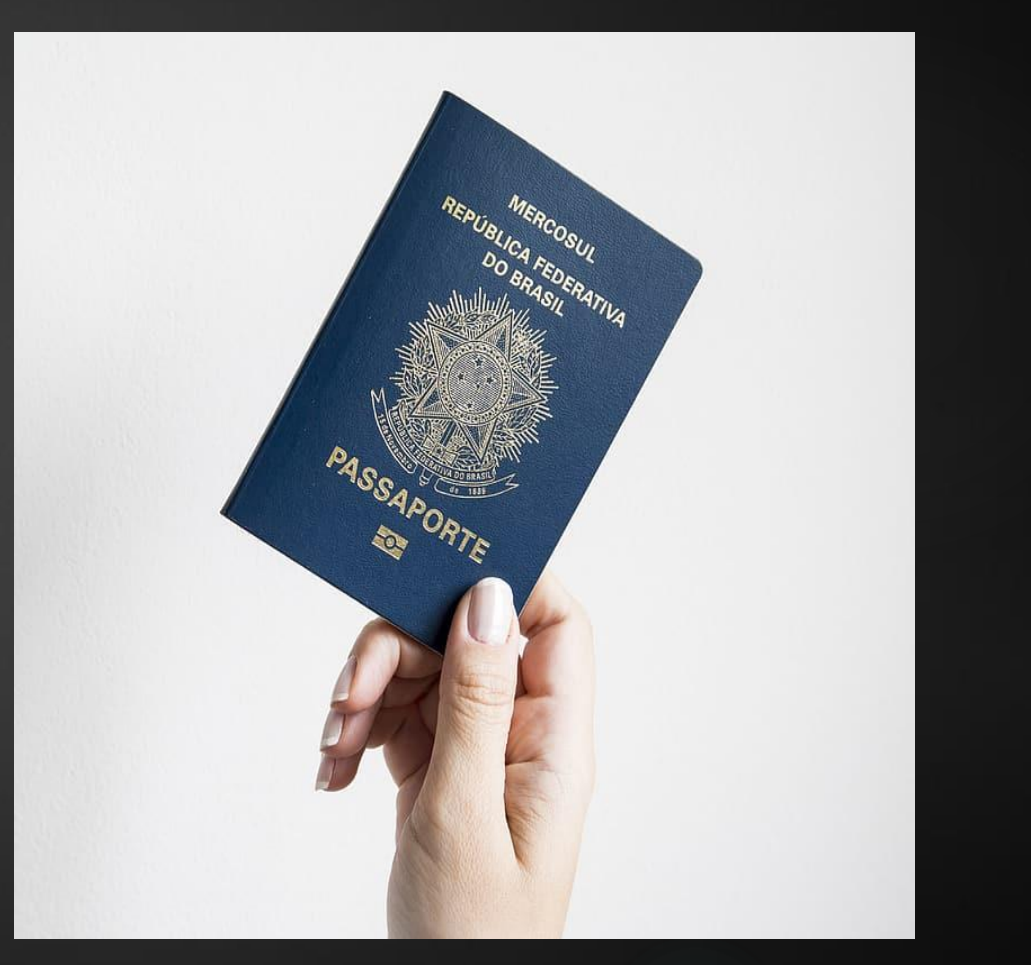

## Transportation Use Guidelines:

- **Flights: Economy class only, no** early bird check-in, no pre-seat selection with fee, no more than one baggage fee
- ▶ SWABIZ (Refer to next slide)
- Car rental: Enterprise or Hertz
- **Notal Vichole: Only use gas card Vichol** assigned to that vehicle
- **Personal vehicle: Mileage** reimbursement
- Shuttle/taxi/uber (no tips on Pcard)
- Charter bus
- **Parking**

# SWABIZ

- SWABIZ is a booking tool with Southwest Airlines
- It can manage and track travel program without fees
- $\blacktriangleright$  It gives negotiated benefits
- $\blacktriangleright$  There will be no transaction fees and no change fees
- **Luggage fly free**
- Student Life will set up the account

# Lodging

- GSA rate: [www.gsa.gov](http://www.gsa.gov/)
	- Per room not per person
- ▶ Lodging Exception Approval form: A or B
- Airbnb allowable, but not encouraged. GSA rate is applied
- **In-state lodging has no exception for GSA**

# Per Diem

- ▶ GSA Rate
- Per diem reimbursement
- Group meals are not hosting
- Hosting: Pre-approval is required with a signed host form

#### Candidate Travel

- Use p-card to book hotel room; GSA rate is applied and no exceptions for in-state lodging
- **Candidate purchases flight and gets reimbursed**
- Per diem may be allowed for meals not covered by UNLV during the interview time

# Group Travel with Fees

- When needed: a participation fee or deposit is collected
- ► KX account set up: group leader or organizer with SUES
- Before travel: A roster of registration
- ▶ After travel: A roster of participants
- ▶ KX account reconciliation: Account manager, group leader, and SUES staff reconcile within 7-10 business days from trip completion
- Refund: SUES/SLBS

### Cash Advances

- Cash Advances are only extended for meals
- ▶ Cash Advances are only authorized for current UNLV employees, students or registered volunteers (must be active in Workday)
- Cash advances must be submitted via the spend authorization at least two weeks prior to travel
- Cash advances must be reconciled before a new cash advance can be requested

# Spend Authorization

- Spend authorization is required for all travels including zero balance travel
- All estimated expenses need to be consolidated in the memo of the spend authorization:
	- For example: Registration, flight, lodging, car rental, parking, gas, per diem, and total cost of the travel
- Spend authorization is submitted via Workday before the travel and reconciled after the travel
- Spend authorization and expense report must be submitted by SLBS staff
- ▶ Zero balance travel document is required when all expenses are prepaid by P-card or other method.

#### Procedures

- $\blacktriangleright$  Traveler needs to fill out and submit a travel pre-authorization form to his/her account manager with the information needed for the upcoming travel
- $\blacktriangleright$  The account manager will submit a spend authorization and inform the number
- $\blacktriangleright$  The traveler will use the spend authorization number to reconcile all P-card transactions related to this trip
- Upon completion of travel, the traveler need to submit a copy of all receipts to his/her account manager
- $\blacktriangleright$  The account manager will prepare an expense report to reconcile the spend authorization and reimburse expenses if there is any

# P-Card Reconciliations for Travel Expenses

- ▶ Use correct spend category code
- Use activity codes when applicable
- ▶ Use correct DC codes
- Always attach spend authorization number with the receipt
- Attach lodging exception approval form if needed

# Training Complete

- You have now completed this training:
- **For any further questions please** contact your Account Manager with Student Life Business Services!
- Have a great day!

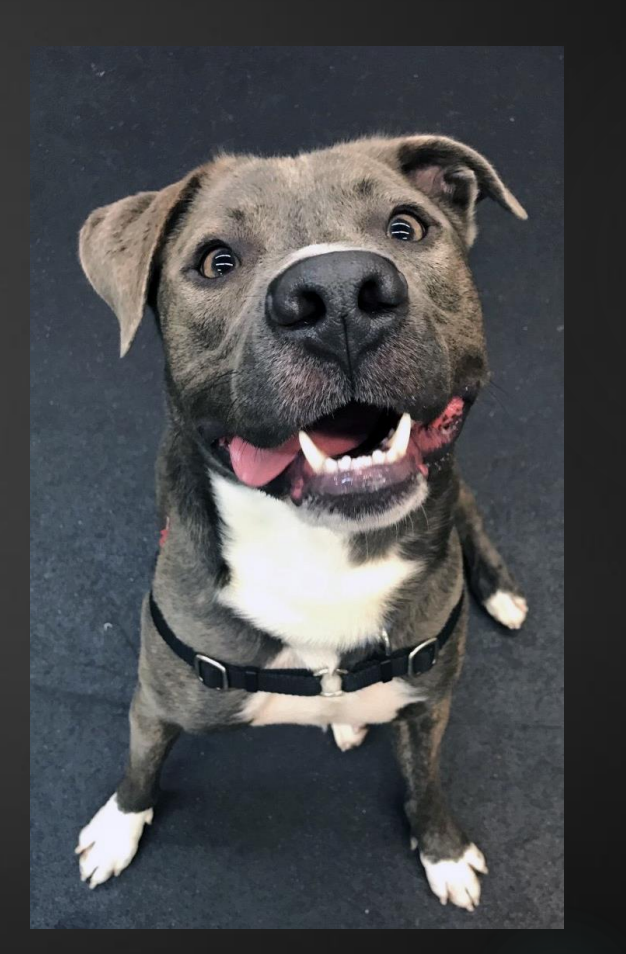